گروه آموزش ویستا

برگزار کننده دوره های مهندستی شبکه

## **سرفصلهای دوره آموزش و:JavaScript**

- بررسی و شيوه دسترسی به Dom در جاوا اسکريپت
	- $\bullet$ DOM درخت <sup>o</sup>
	- Element Node o
		- Text Node o
	- Attribute Node o
	- <sup>o</sup> دسترسی به يک Node
- Selector IDدسترسی به وسيله شناسه
- Selector Name Tagدسترسی به وسيله ی نام تگ
	- Selector Classدسترسی به وسيله ی کالس
		- querySelector
			- CssSelector  $\blacksquare$
- بررسی انواع Selecor ها و شيوه پاسخ گويی مرورگر ها با آن ها بررسی attribute های يک Node
	- $\bullet$
	- getAttribute o
	- setAttribute o
	- removeAttribute o
		- has Attribute o
	- ساخت يک element جديد و حذف آن
		- $\bullet$
		- createElement o
		- createTextNode o
			- appendChild o
			- removeChild o
			- Text Nodeمحتوای تغيير
				- $\bullet$
				- innerHTML o
			- <sup>o</sup> حرکت درDom
			- parentNode o
		- previousSibling o
			- nextSibling o
				- firstChild o
				- lastChild o
		- دسترسی به اولين و آخرينchild
			- $\bullet$
			- firstChild o
			- lastChild o
		- اضافه کردن و حذف کردنNode

## گروه آموزش ویستا

 $\bullet$ 

برگزار کننده دوره های مهندستی شبکه

- createElement o
- createTextNode o
	- appendChild o
	- removeChild o
	- متغير ها در جاوا اسکريپت
		- global متغيرهای

 $\bullet$ 

- o تعريف متغير در خارج بالک
- <sup>o</sup> تغريف متغير در شیwindow
	- متغير های Local
	- انواع متغير ها در جاوا اسکريپت
	- تغريف متغير در شئwindow
	- قواعد نوشتاری در جاوا اسکريپت
		- عملگر ها در جاوا اسکريپت
- بررسی حلقه ها و ساختار های کنترلی در جاوا
	- $\bullet$
	- If o
	- For o
	- Switch o
		- Function •
	- Anonymous Functions
		- Callback Functions
			- Methods
				- Event •
			- $\bullet$
			- Click o
			- Dblclick o
		- Mousedown o
		- Mousemove o
			- Mouseout o
		- Mouseover o
		- Mouseup o
		- Keydown o
		- Keypress o
			- Keyup o
				- Blur o
			- Focus o
			- Submit o
				- Load o
		- Touchstart o

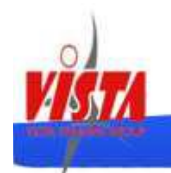

## گروه آموزش ویستا

برگزار کننده دوره های مهندستی شبکه

- Touchmove o
- Touchcancel o
- Orientationchange o
	- Gesturestart o
	- Gestureend o
	- Gesturechange o
		- JSON •
		- AJAX
		- COOKIES .
	- REGULAR EXPRETION